# **Deploy Windows 10 v20H2 through Servicing Plan**

In this post, we will deploy latest version of Windows 10 20H2 released this month (Oct 2020). This is easy to deploy as feature update for workstation by creating a servicing plan. You can also create In Place Upgrade (IPU) task sequence as well. So, there are many ways to do the upgrade.

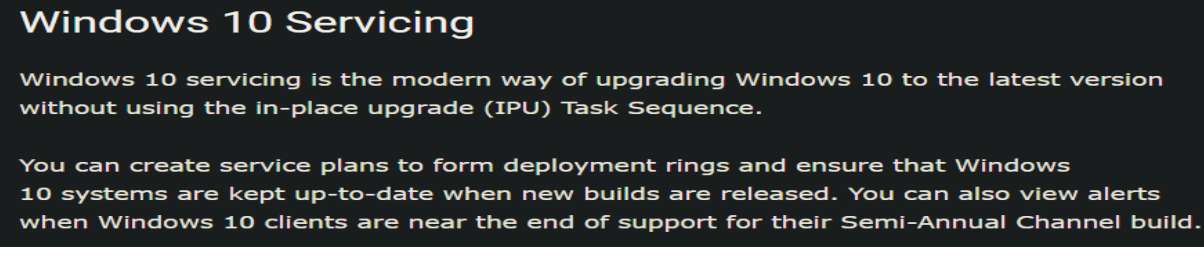

#### The current workstation is

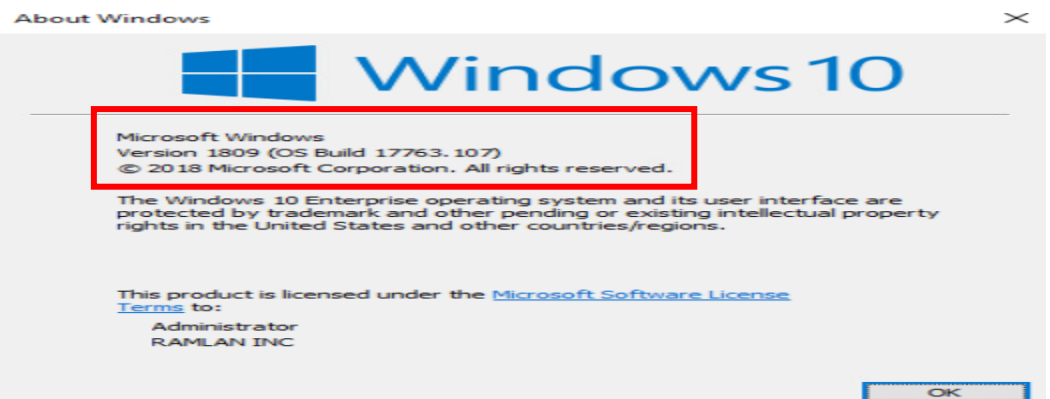

So, we are going to upgrade this to 20H2 by installing feature update from Software Center.

### **Prerequisites:**

- 1. Enable Specify thread priority for feature updates from Client settings (1902 or later).
- 2. Enable Dynamic Update for feature updates from Client settings (1906 or later).

#### **Client Settings -> Software Updates**

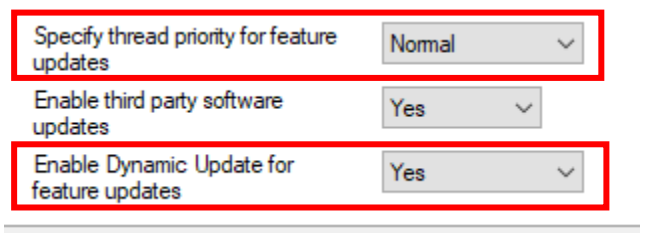

#### Software Update Point Component Properties

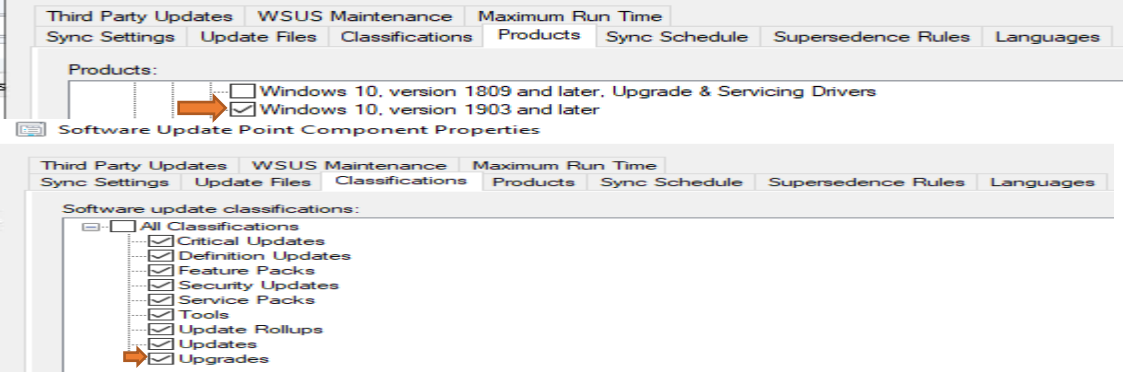

## Software Library -> Windows 10 Servicing -> All Windows 10 Updates

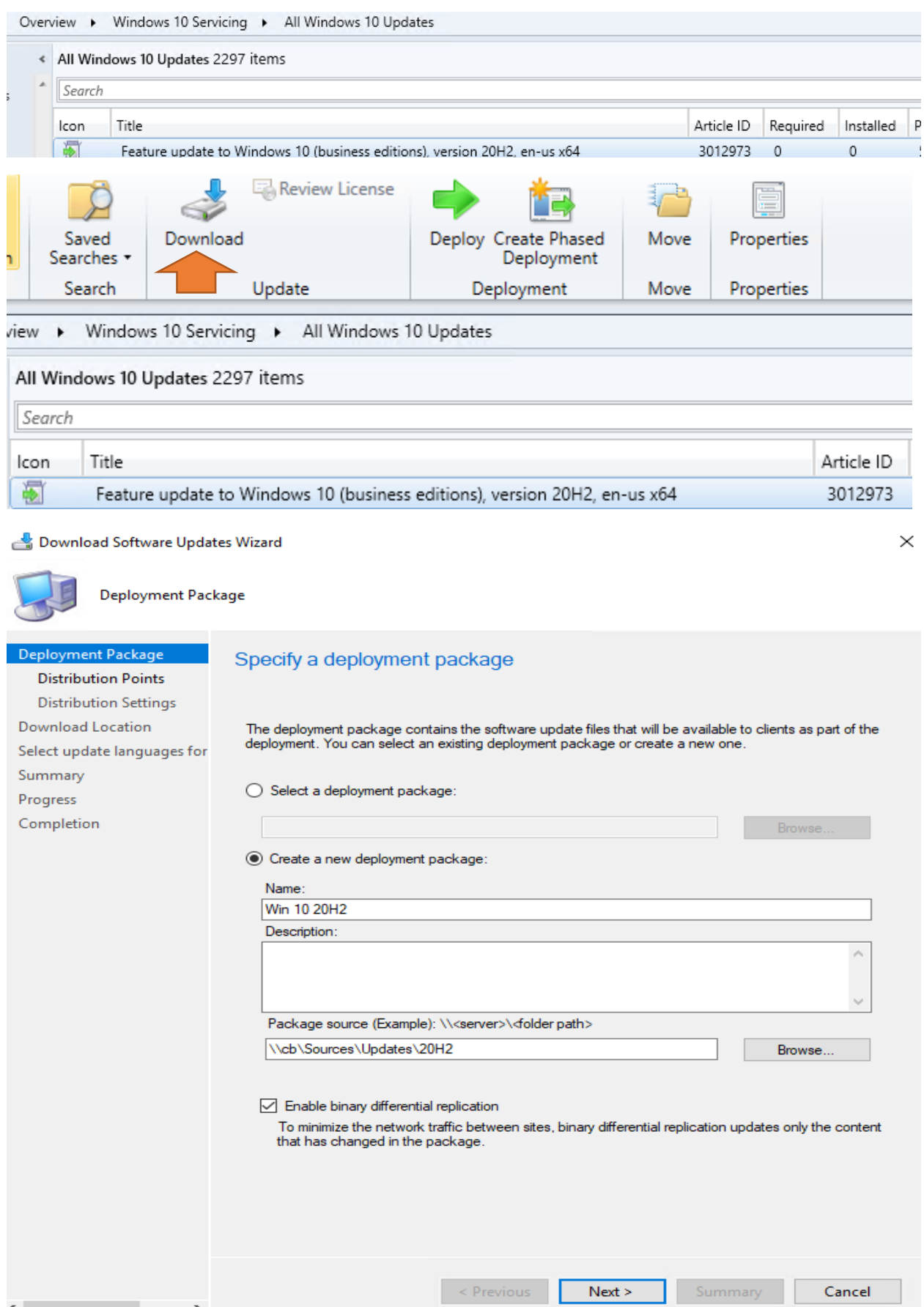

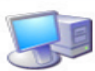

**Distribution Points** 

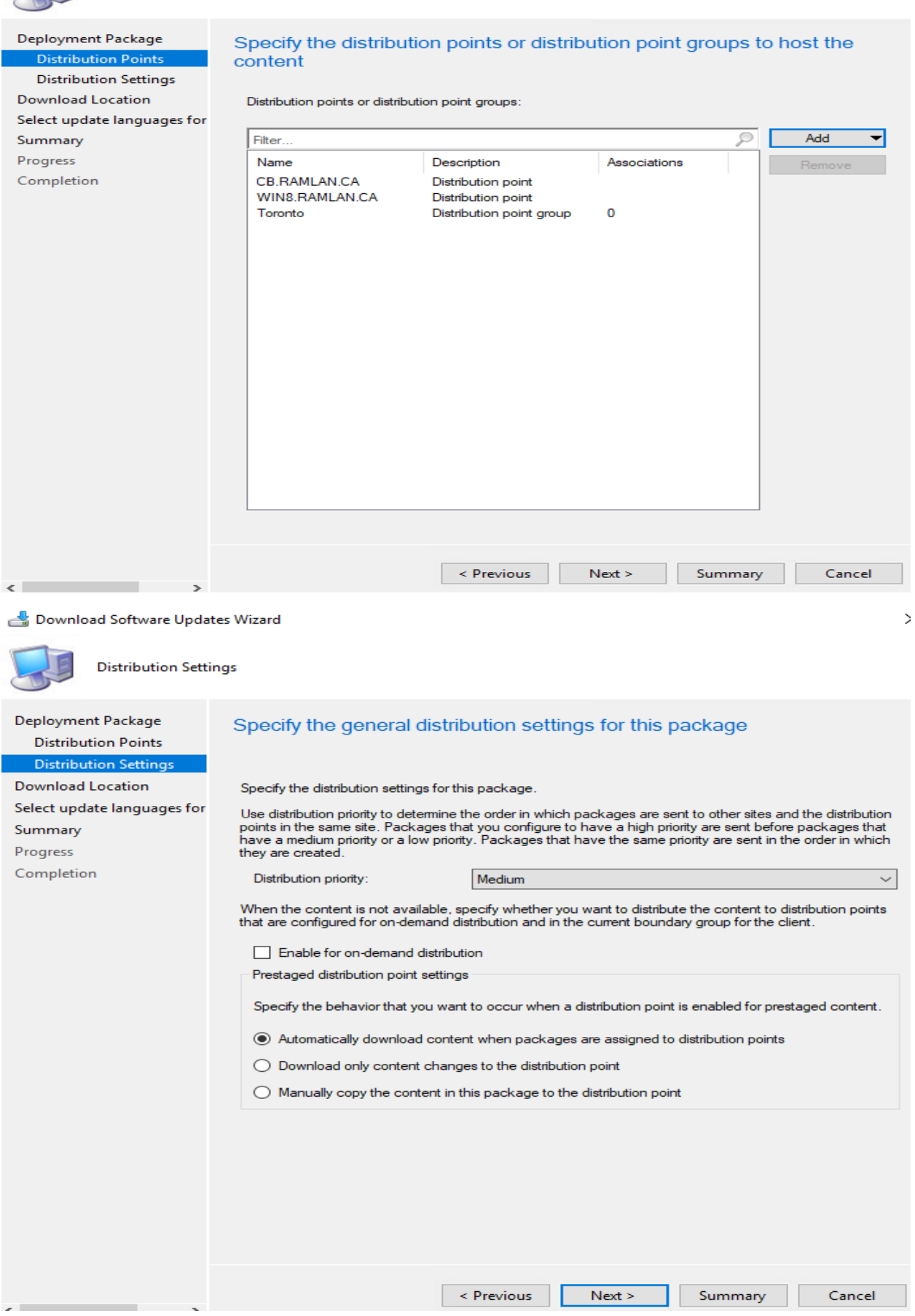

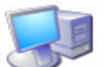

Download Location

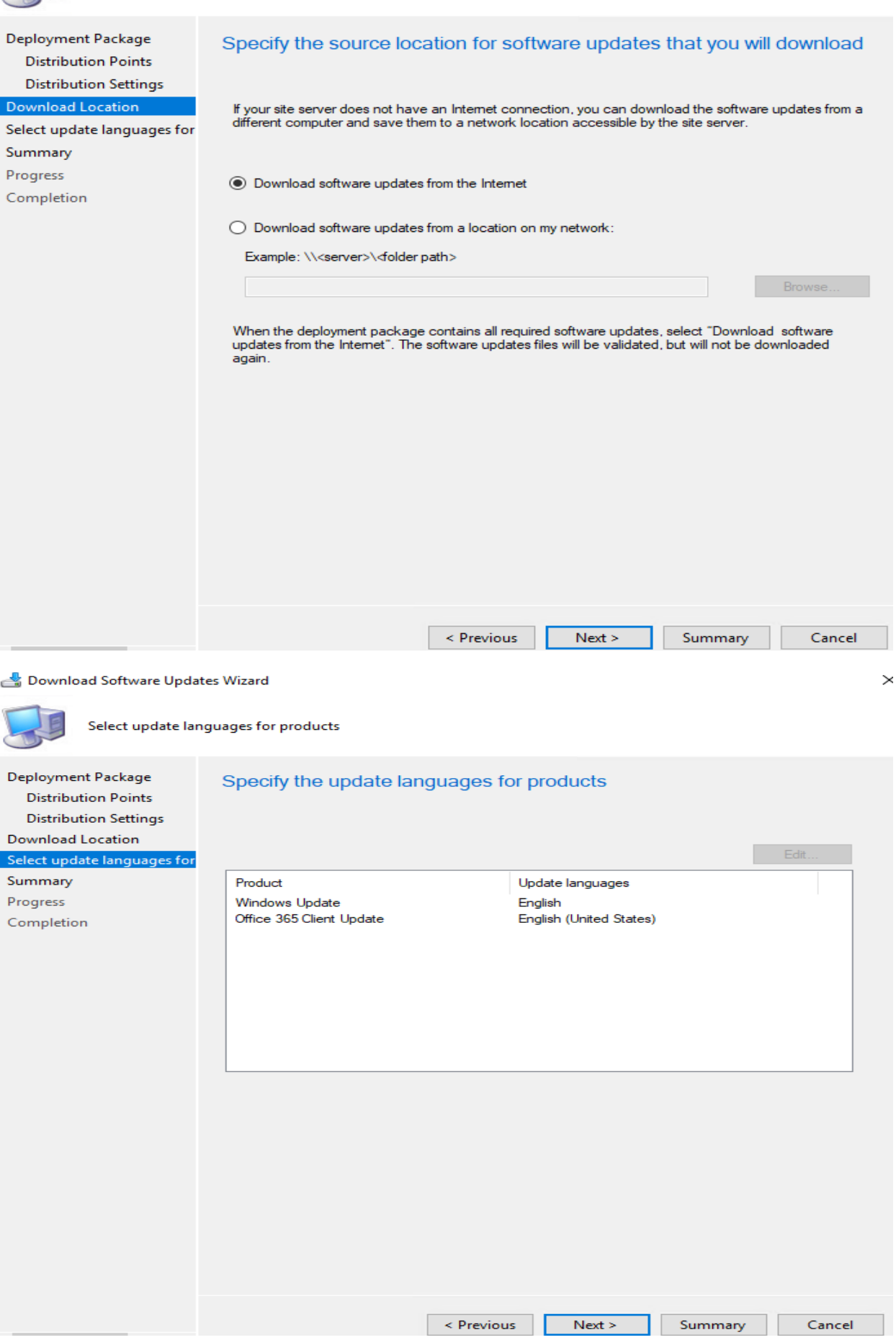

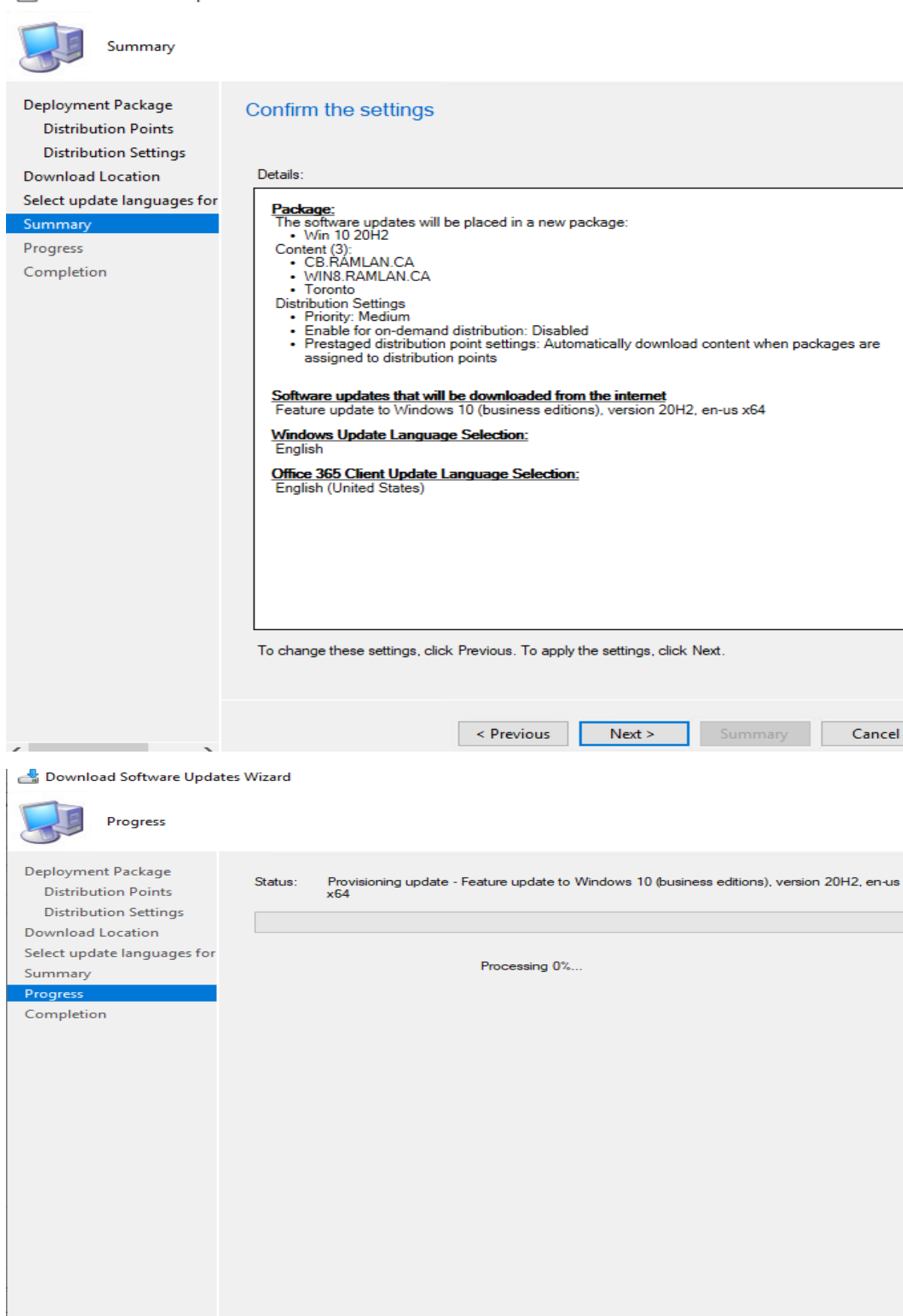

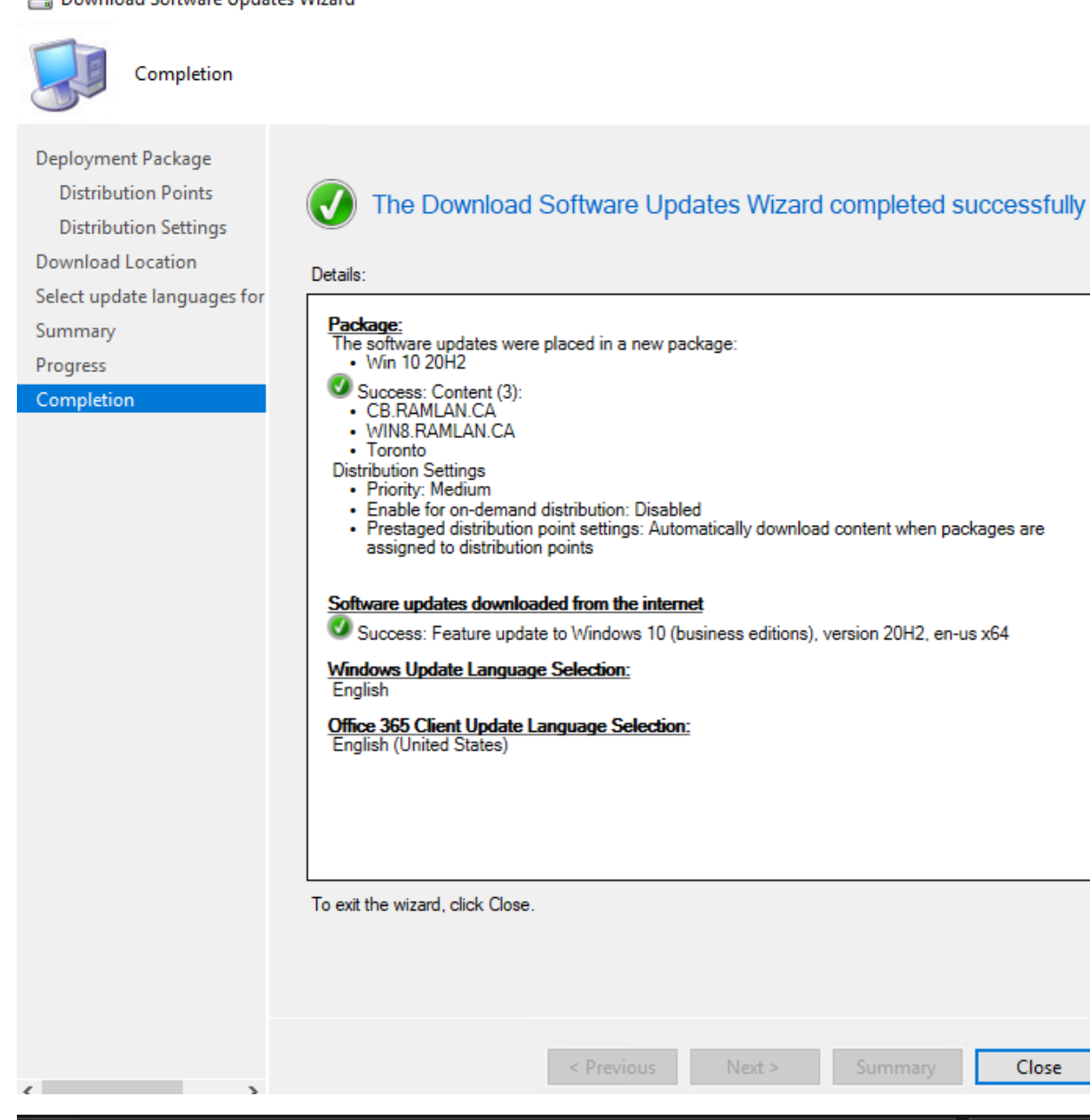

 $CB > OS (C) > Sources > Updates > 20H2 > beca8b61-1che-424f-91eb-e69802c96a97$  $\overline{\smash{\triangleright}}$  Search beca8b61-1cbe  $\mathbb{F}\cdot\mathbb{X}$ **DEXV**  $\Box$ Name Date modified Size Type 19042.508.200927-1902.20h2 release svc refresh CLIENTBUSINESS VOL x64FRE en-us.esd 21-Oct-2020 1:13 ... ESD File 3,935,153 KB WindowsUpdateBox.exe 21-Oct-2020 12:11... Application 22,340 KB

Summary

Close

#### Time to deploy

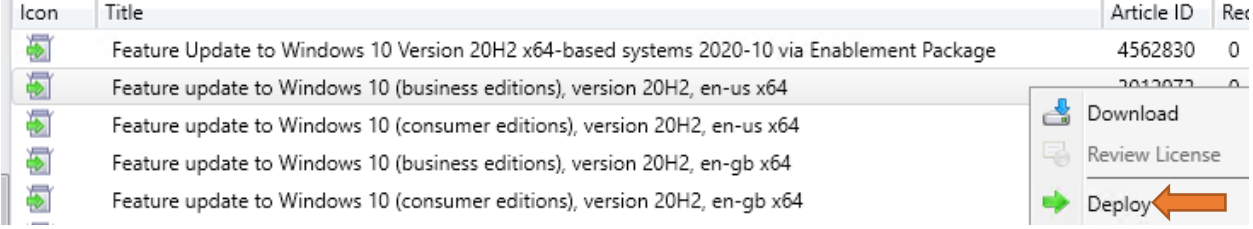

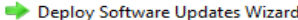

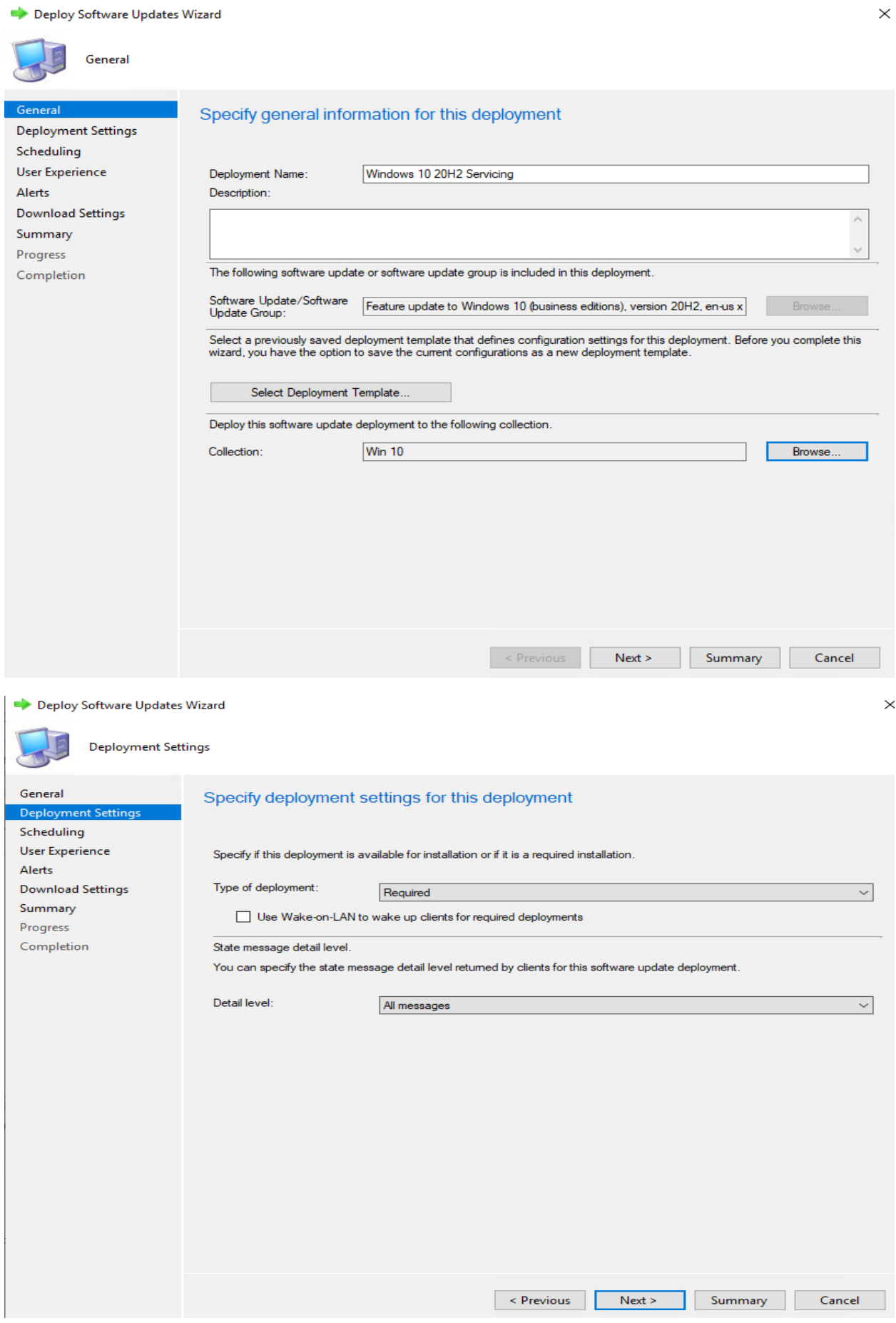

Deploy Software Updates Wizard

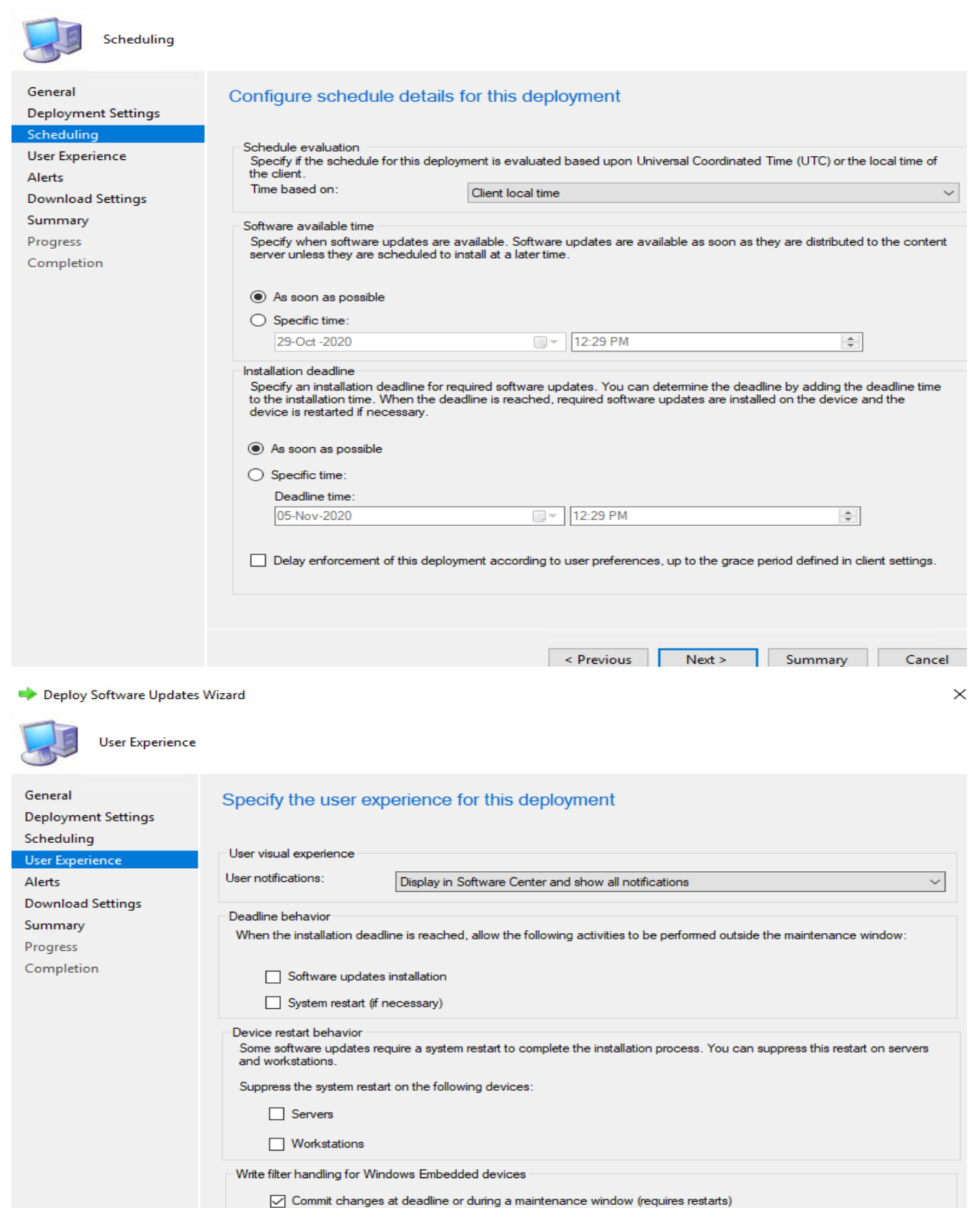

Software updates deployment re-evaluation behavior upon restart

If any update in this deployment requires a system restart, run updates deployment evaluation cycle after restart

If this option is not selected, content will be applied on the overlay and committed later.

 $Next >$ < Previous

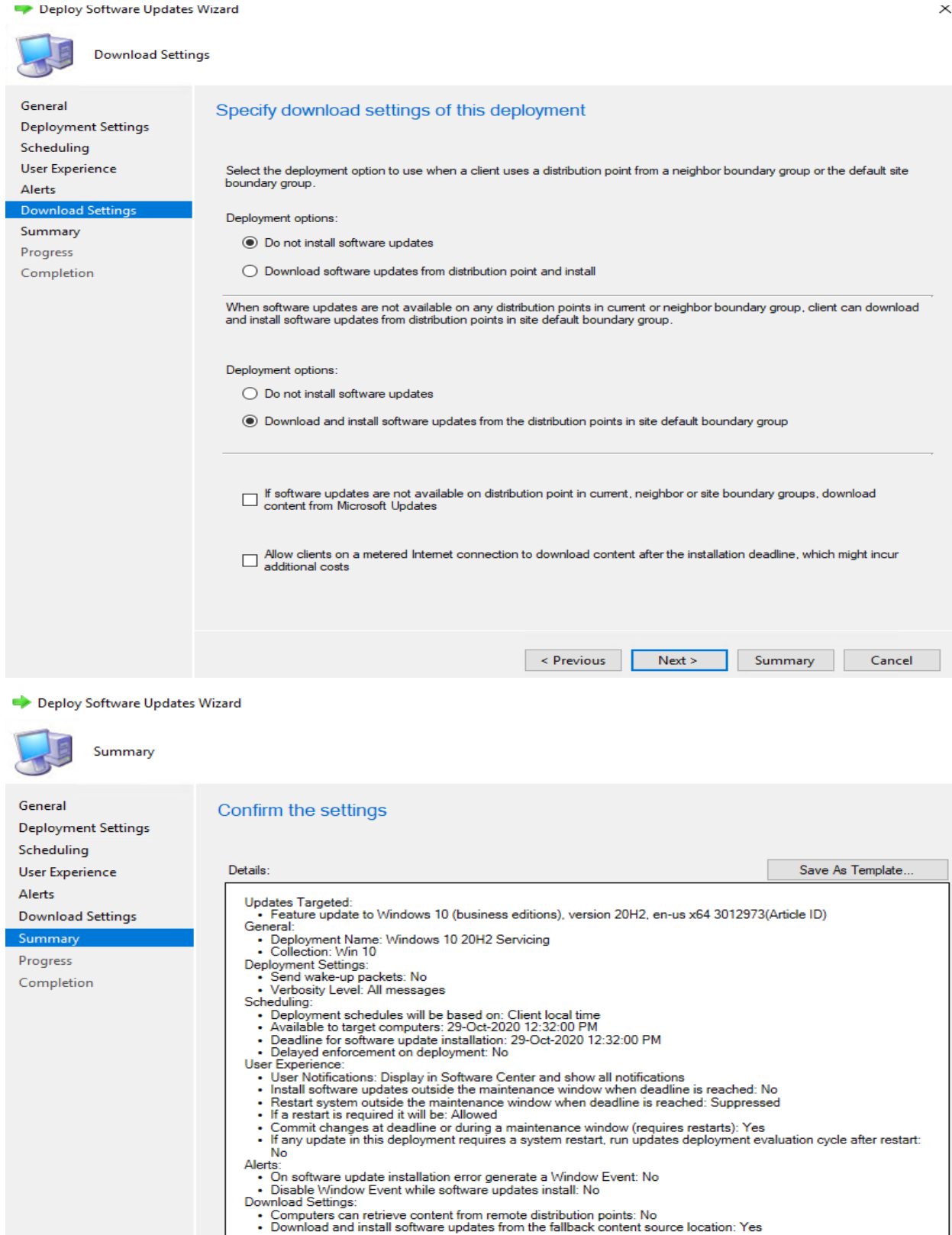

To change these settings, click Previous. To apply the settings, click Next.

< Previous  $Next >$ 

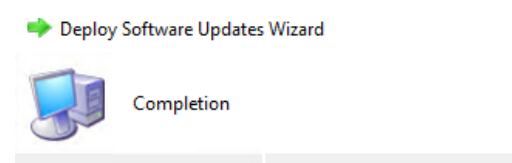

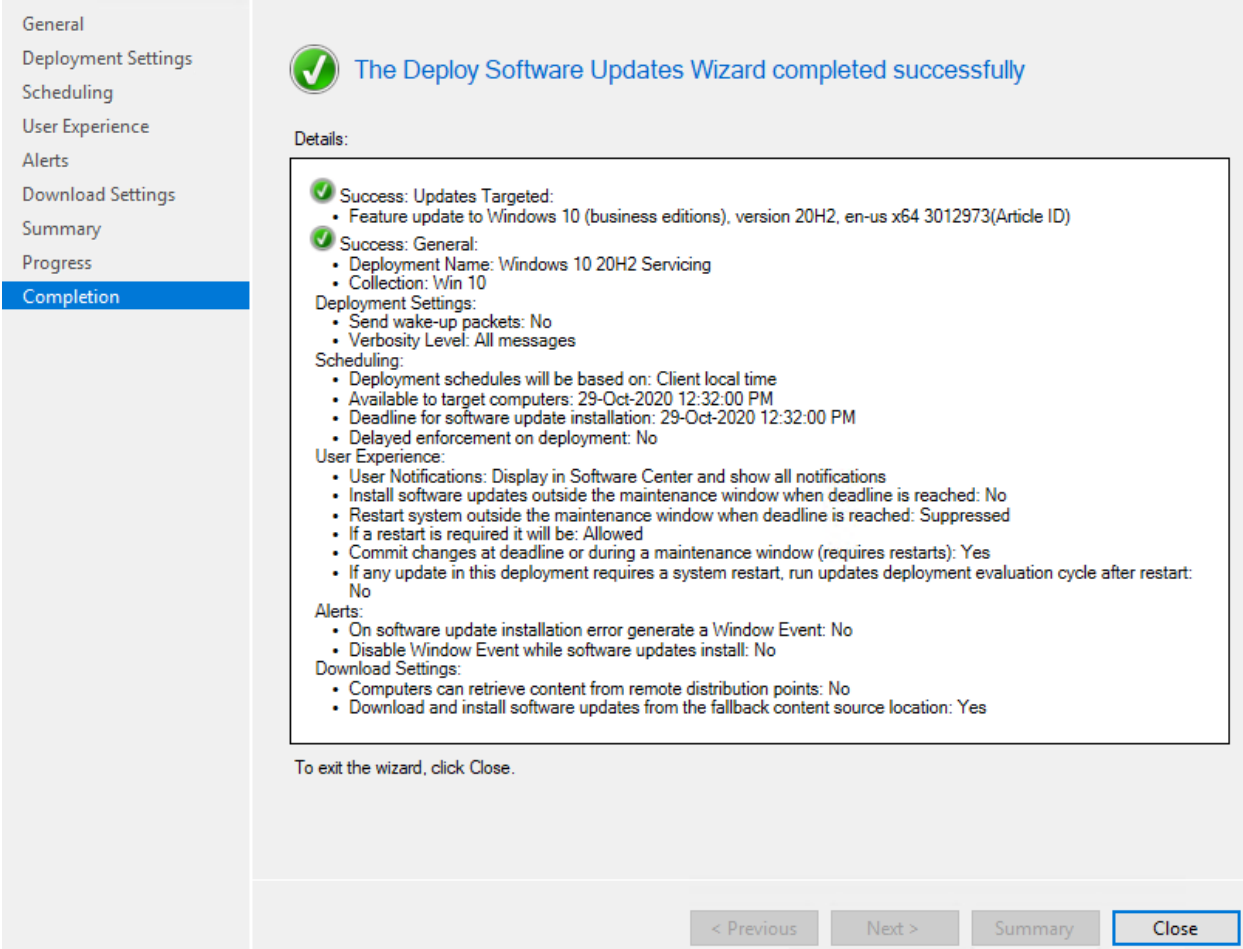

The update will show up on the workstation after some time. Users can install the update from Software Center or click the notification icon from the taskbar to start the install.

Log Files:

• C:\Windows\Logs\CBS\CBS.log • Dism.log - C:\Windows\Logs\DISM

Thanks

**Ram Lan 29th Oct 2020**